The book was found

**Evernote: Discover The Life Changing Power Of Evernote. Quick Start Guide To Improve Your Productivity And Get Things Done At Lightning Speed! (Evernote, ... Declutter, Time Management, Evernote Tips)**

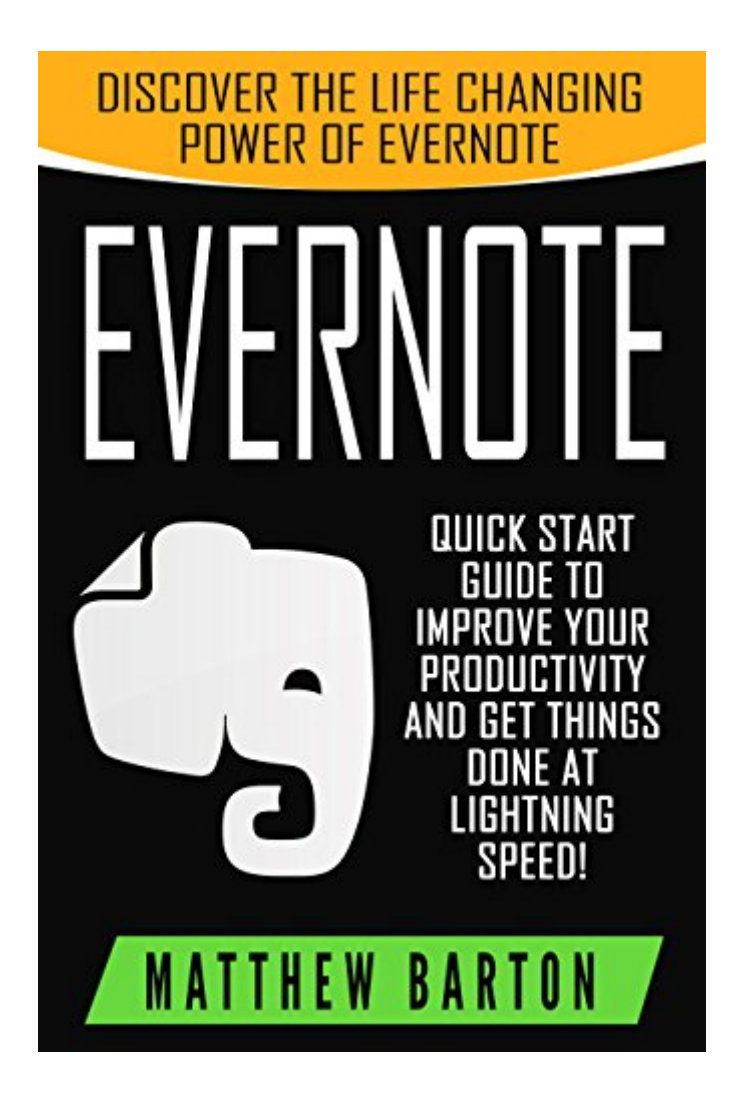

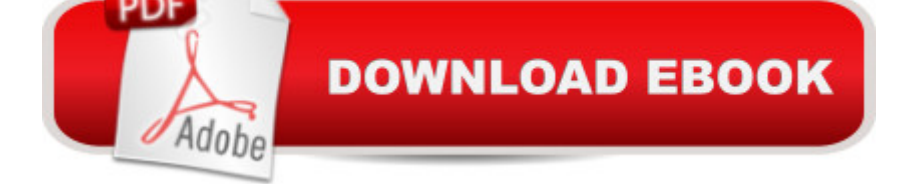

## **Synopsis**

\*\*\* Evernote will Make Your Life Easier - Maximize Your Productivity and Get You Motivated\*\*\* (FREE GIFT INSIDE)  $\hat{a}^{\dagger}$  and  $\hat{a}^{\dagger}$  Get This Book For 0.99 For A Limited Time - Download Now!  $\hat{a}$ † $\hat{a}$ ... $\hat{a}$ †Are you always forgetting things? Do you want to focus, but can't decide which tasks to do ? Is it difficult for you to keep track of everything?You need Evernote! with Evernote you can record and save all your thoughts, notes, photos whatever your uploading to the cloud so that you can get to all of it from your computer, smartphone, tablet, or anywhere you have an Internet connection and a browser. This book helps you get it all under control with a simple and efficient system. You'll learn how to set goals, prioritize tasks, and stay focused. You'll be proud to watch yourself transform into a happy and productive person!Are you overwhelmed with small tasks? Do you always wait until the last minute? Do you never seem to get things done well - and on time? Do you lie awake at night, dreading tomorrow's schedule?When you download Evernote: Discover The Life Changing Power of Evernote, your productivity can increase dramatically! This easy and fun to read book will transform your wasted energy into productive days and restful nights. You'll be proud of what you accomplish - every day! whether your a complete beginner or a more experienced Evernote user this book will provide you everything you need to get the most out of Evernote and reap incredible benefits: Many Types of Notes  $\hat{a}$  " so much more than just text! Optical Character Recognition for everything from receipts to handwritten notesCloud Management and backup of all your Evernote filesMuti-Platform SupportTagging and Organizationand much, much more!No questions asked, 30 day money back guarantee. Donâ <sup>TM</sup>t wait any longer to get things together -Order your copy of Evernote: Discover The Life Changing Power of Evernote Today!Scroll to the top of this page and get your life organized today!Youâ ™II be so glad you did!TAGS: evernote Unleashed, Evernote App, Evernote, Evernote Android, Evernote Everyday, Evernote Essentials, Evernote For Dummies, Time Management Skills, Time Management Tips, Time Management for Dummies, Success, Personal Development, Evernote for Dummies, Extreme Productivity, Evernote Essentials, Evernote Bible, Evernote Notebook

## **Book Information**

File Size: 1219 KB Print Length: 47 pages Simultaneous Device Usage: Unlimited Publication Date: October 6, 2015 Sold by:Â Digital Services LLC

Language: English ASIN: B016AOR3RM Text-to-Speech: Enabled X-Ray: Not Enabled Word Wise: Enabled Lending: Not Enabled Enhanced Typesetting: Enabled Best Sellers Rank: #275,495 Paid in Kindle Store (See Top 100 Paid in Kindle Store) #42 in  $\hat{A}$  Books > Computers & Technology > Web Development & Design > Content Management #234 in  $\hat{A}$  Kindle Store > Kindle Short Reads > 90 minutes (44-64 pages) > Computers & Technology  $#277$  in  $\hat{A}$  Kindle Store > Kindle eBooks > Computers & Technology > Software

## **Customer Reviews**

This book explains briefly what is evernote and how important it is in changing one  $\hat{a}$  TMs life. It is an essential guide in improving productivity, save time and organized things in just a short span of time. This book provides step by step guide that are easy to follow and clearly explains like proper notebook organizing, creating and sharing notes. This book is fun and interesting to read, many useful ideas you will get, tips and tricks are also being discuses in this book. This is worth to read.

Evernote changed my working life before reading this book. I felt Evernote was a life changer and a social changer. So, wanting to know more I bought this book. First, it mention the power of change for your life. This is for me the key aspect. Also, I learnt some things I didn't knew: for example a method to organize your notes and Norebooks for each specific project. As I have many related projects going along, this was for me the invaluable new idea in this book. Another useful thing I learnt was how and when to link notes together, as well as creating indexes. When I uploaded Evernote it became my workspace for everything and my library to collect ideas, projects, images, document scans, etc. as this book describes. Evernote will have a huge impact in society as a whole, as in what concerns digital devices, is the case of the iPad and the iPhone. This though not a device, but an app. has a power to change people's life's as the Windows system did for computer users.

This book delivered on everything that it promised. I was a complete newbie to Evernote and I was able to install it very quickly. The outline of the book makes it very easy to understand use the

Evernote interface. The pictures throughout the book are a nice addition and make it very easy to follow along with everything. The section on the Life Stack is particularly helpful. Would recommend this book to anyone trying to learn about Evernote

Frankly, I have been using Evernote for more than 3 years but Matthew has really illustrated some amazing new facts regarding which really shocked me and revealed the hidden power of Evernote. Great job

I have been looking for an application that will serve as a reminder for me everytime there are various schedules that i need to attend and most specially at times where a pen and a paper could not be found. Well, i found the right application that serve very well its purpose. This book will definitely guide its potential users everything they would like to know

I really liked all of the extra tips in this book to make using Evernote easier and more effective, there were many great ad ons listed that are available to use and the faq section that took me directly to the section I needed help with based on my questions. I enter a lot of sweepstakes and sometimes they can be hard to keep organized. I like the web clipper app for Evernote that was suggested so that I can keep them all organized and labeled in one place.

This book provides the step by step procedure on how to use master evernote. It was presented clearly and easy to understand. Reading this book will make me understand quickly how to to use master evernote. Evernote presents a way to do just that. Now you can transfer all the things that you need to remember, store, or save for the future to one platform.In this powerful and comprehensive guide you will find the solutions on how to make yourself more productive and pro-active. A great book which effectively and concisely explains why Evernote is useful and one way to set it up to get you started reaping the benefits of the service.

Being new to the new firm who just accepted me for my second job, I am required to go to different places to attend seminars, meeting, conference, events and other gatherings. Of course, I won't go there to just be an attendee ad have fun. My job is to gather information as much as I could. But of course, due to the things that must be brought in such places, I sometimes to bring paper and pens. But since I always bring my laptop with me, I must maximize its potential.Evernote was recommended for me to use for this task. And this application did not just help me jot my notes

plate. Such powerful application that must be use for jobs like I have. I am fascinated on how technology and innovations today are evolving.

## Download to continue reading...

Evernote: Discover The Life Changing Power of Evernote. Quick Start Guide To Improve Your [Productivity And Get Things](http://ebooksupdate.com/en-us/read-book/07m9D/evernote-discover-the-life-changing-power-of-evernote-quick-start-guide-to-improve-your-productivity-and-get-things-done-at-lightning-speed-evernote-declutter-time-management-evernote-tips.pdf?r=9lTwkXVpR3HtONBBGJKl2kMCtrsktfzGceYDseW6AFs%3D) Done At Lightning Speed! (Evernote, ... Declutter, Time Management, Evernote Tips) Speed Training: For Combat, Boxing, Martial Arts, and MMA: How to Maximize Your Hand Speed, Foot Speed, Punching Speed, Kicking Speed, Wrestling Speed, and Fighting Speed Evernote Essentials: The Basics of the Most Popular Notebook App for Beginners with pics examples:(101 evernote app, evernote, evernote essentials, evernote for beginners, evernote mastery) Evernote: Evernote Cracked - The Beginners Guide On How To Master Evernote And Organize Your Life: Mastering Evernote (Evernote for Beginners Book 1) Speed Reading: 7 Simple and Effective Speed Reading Techniques That Will Significantly Reduce Your Reading Time (Speed Reading Techniques, Read Faster, ... Focus, Memory Recall, Improve Productivity) Summary - Getting Things Done: David Allen's Book-- A Full Summary!(Version 2015) -- The Art of Stress Free Productivity! (Getting Things Done: A Full ... Book, Planner, Paperback, Audio, Summary) Evernote for your Life | A Practical Guide for the Use of Evernote in Your Everyday Life [2014 Edition]: A Practical Guide for the Use of Evernote in Your Everyday Life Speed Reading: Seven Speed Reading Tactics To Read Faster, Improve Memory And Increase Profits (Speed Reading Techniques, Read Faster, Speed Reading For Professionals, Entrepreneurs) EVERNOTE: Secrets in Using the App for Maximum Productivity & 50 Essentials Ideas from Evernote Master (The guide for your life and work) Time Management: 16 Surefire Ways To Stop Procrastination And Double Productivity: End Procrastination and Be Productive With Time Management Skills and Tips That Work Zapp! The Lightning of Empowerment: How to Improve Quality, Productivity, and Employee Satisfaction Speed Reading: The Comprehensive Guide To Speed Reading - Increase Your Reading Speed By 300% In Less Than 24 Hours Evernote In 90 Minutes Or Less: Declutter and organize your life by going completely paperless (Life Hacks Book 1) Ready, Set...PROCRASTINATE!: 23 Anti-Procrastination Tools Designed to Help You Stop Putting Things off and Start Getting Things Done Declutter: Rediscovering your home. Declutter at once.: Getting the Maximum Use of Every Room. Evernote for Lawyers: A Guide to Getting Organized & Increasing Productivity (Law Practice Management Book 1) Brain Training: Power Brain! - Secret Techniques To: Improve Memory, Focus & Concentration (Brain teasers, Improve memory, Improve focus, Concentration, Brain power) The Lightning Legacy (The Lightning Witch Trilogy Book 2) The

Step-by-Step Guide to Organize Your Research and Boost Your Genealogy Productivity

Dmca